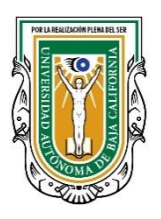

**Universidad Autónoma de Baja California Instituto de Investigación y Desarrollo Educativo Coordinación de Investigación y Posgrado Doctorado en Ciencias Educativas**

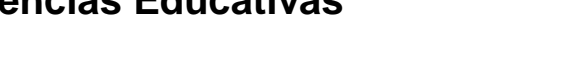

**DCE** 

## **Formatos para titulación DCE (clic para descargar)**

- [Voto aprobatorio grupal](https://iide.ens.uabc.mx/documentos/estudiantes/titulacion/ENLACE%201%20DCE_Formato%20voto%20de%20grupo%20DCE%20actualizado.docx)
- [Voto aprobatorio individual](https://iide.ens.uabc.mx/documentos/estudiantes/titulacion/ENLACE%202%20DCE_Formato%20voto%20aprobatorio%20individual%20DCE%20actualizado%202022.docx)
- [Portada de tesis ejemplo DCE 1](https://iide.ens.uabc.mx/documentos/estudiantes/titulacion/ENLACE%203%20DCE_Portada%20de%20tesis%20(DCE)%20ejem.1-2022.docx)
- [Portada de tesis ejemplo DCE 2](https://iide.ens.uabc.mx/documentos/estudiantes/titulacion/ENLACE%204%20DCE_Portada%20de%20tesis%20(DCE)%20ejem.2-2022.docx)
- [Portada de tesis ejemplo DCE 3](https://iide.ens.uabc.mx/documentos/estudiantes/titulacion/ENLACE%205%20DCE_Portada%20de%20tesis%20(DCE)%20ejem.3-2022.docx)
- [Diseño etiqueta disco compacto DCE](https://iide.ens.uabc.mx/documentos/estudiantes/titulacion/ENLACE%206%20DCE_Dise%C3%B1o%20CD%20DCE%20Actualizado%202022.pub)

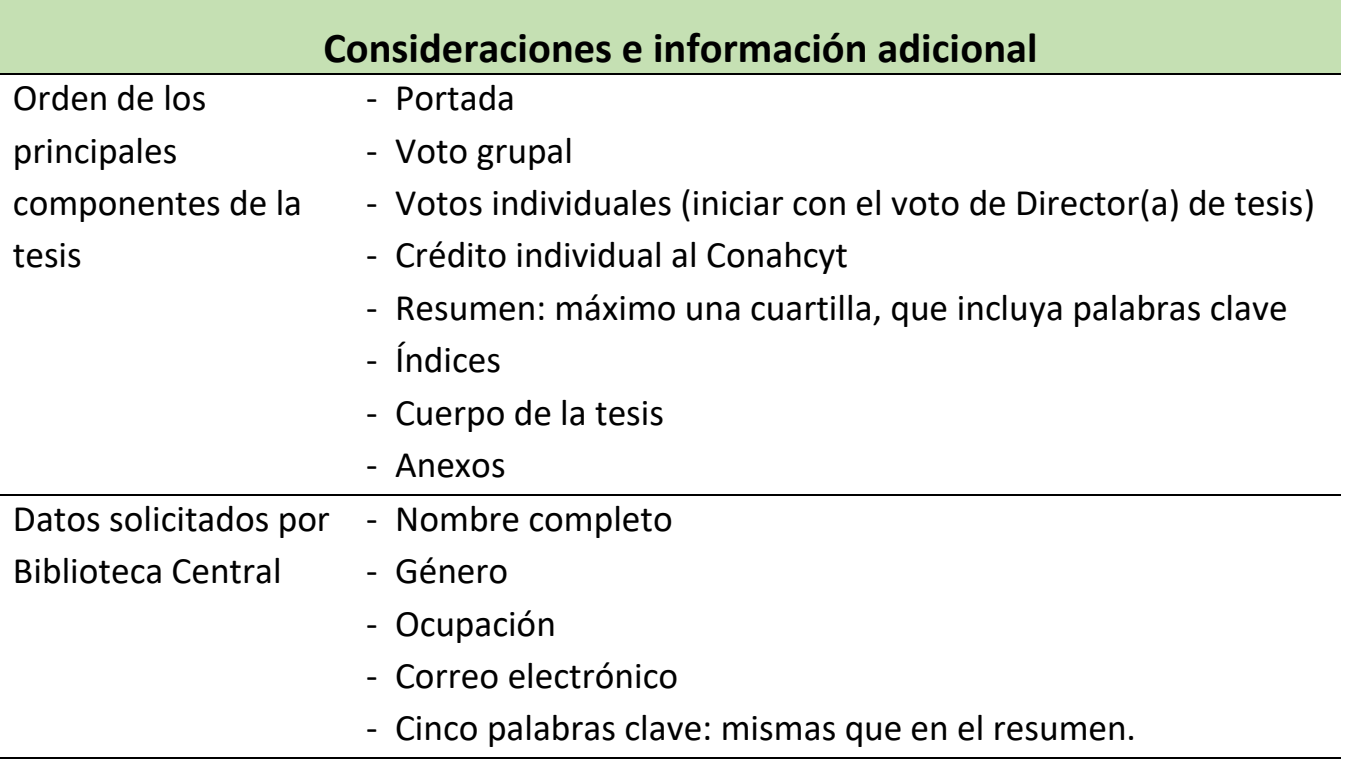